## SAP ABAP table J\_1BCONDMAPV {Generated Table for View}

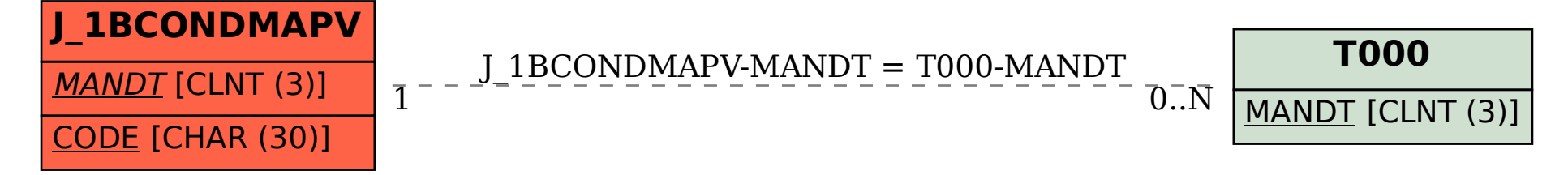